## **DO NOT PRINT PAGE** 1

Template Link: www.buyarlig.com/templates Support Email: support@buyarlig.com

# **Helpful Tips**

# **Always Test First**

We highly recommend performing a test print on regular paper first in order to avoid wasting labels. After printing on regular paper, hold the test sheet up against the labels to verify alignment. Make adjustments as necessary if the alignment is off.

### **Misalignment Issues**

Please keep in mind some home printers are not designed with a high degree of precision. Although this may not matter for general document printing, it is more noticeable when printing documents such as labels that require a very precise placement of images and text. If you notice your design is not centered on your label, it could be due to the printer. If possible, try a different printer or adjust margins accordingly.

#### **PSD and PDF templates show outlines**

The PSD and PDF templates are useful for graphic designers using Illustrator or Photoshop. If you're using one of these programs, create a new layer containing your text and/or graphics. Before you print, hide the original layer with the outlines so they aren't printed.

#### **Allow a little space**

Although you can print labels from edge to edge, allowing for a little margin by keeping text and images at least 0.125 inches away from the edges typically produces the best results.

#### **Printer Limitations**

Many printers have limitations when it comes to printing on the edges of paper and labels. Check with your printer manufacturer to see what margins your printer supports.

#### **Write on your labels**

We've found ballpoint pens and sharpie markers give the best results when writing on the labels by hand. Other pens or pencils may also work. We encourage you to perform a test first to see if you're pleased with the result of using different pens.

#### **Application Tips**

To ensure the label sticks firmly, please apply only to clean and dry surfaces.

#### **DO NOT PRINT PAGE 1**

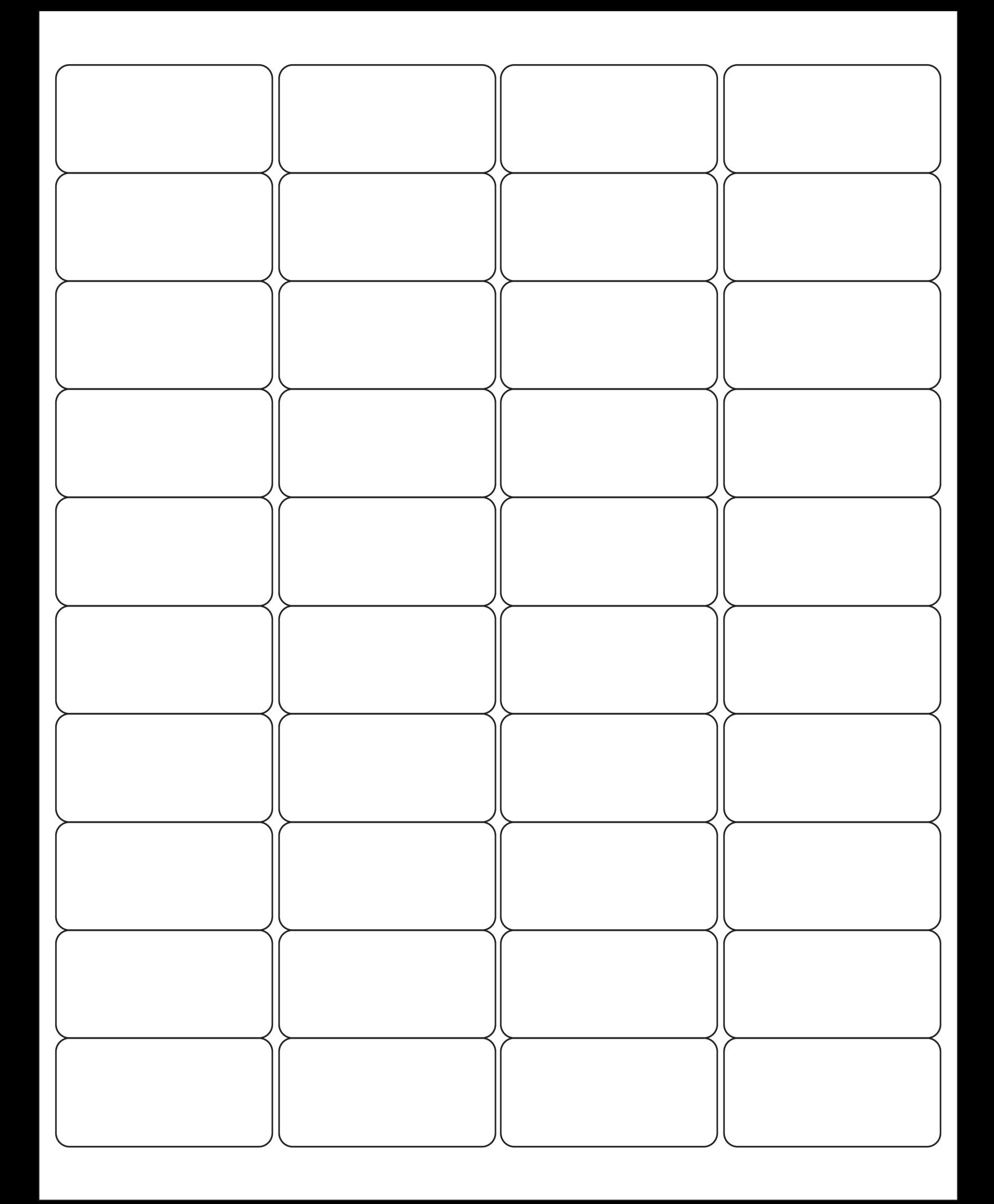